## **Supplementary Document**

*"A Comparative study of meta-heuristics for local path planning of mobile robot"*

- 1: Input: Objective function *f*, constraints, and the dimensions of the problem.
- 2: \\ Initialization
- 3: Assign parameter values to *PopSize, KELossRate, Stepsize, buffer,InitialKE, γ, InterRate, w*, *c1*, *c2*.
- 4: Let Pop be the set of molecules (particle) 1, 2..., *Popsize*
- 5: **for** each of molecules (particles) **do**
- 6: Assign random solution to the molecular structure (particle position) *w*
- 7: Calculate the fitness by *f(w)*
- 8: Set *PSOCoe*= 0
- 9: **end for**
- 10: \\Iterations
- 11: **while** (the stopping criteria not met) **do**
- 12: Select a molecule  $M_w$  from Pop randomly
- 13: **If** *PSOCoeMw*> γ **then**
- *14: PSOUpdate (Mw)*
- *15: PSOCoeMw=0*
- 16: **else**
- 17: Generate *r* ε [0, 1]
- 18: **If** *r>InterRate* **then**
- 19: Randomly select molecule *Mw1*
- *20: IntermolecularIneffectiveCollision(Mw,Mw1)*
- *21: PSOCoeMw= PSOCoeMw +1*
- *22: PSOCoeMw1= PSOCoeMw +1*
- 23: **else**

```
24: OnwallIneffectiveCollision(Mw)
```

```
25: PSOCoeww1 = PSOCoeww + 1
```

```
26: end if
```

```
27: end if
```
- 28: Check for any new minimum solution
- 29: **end while**
- 30:  $\setminus$  The final stage
- 31: Output the best solution found and its objective function value

Figure S1:Pseudo code for HPCRO(Nguyen et al. 2014)

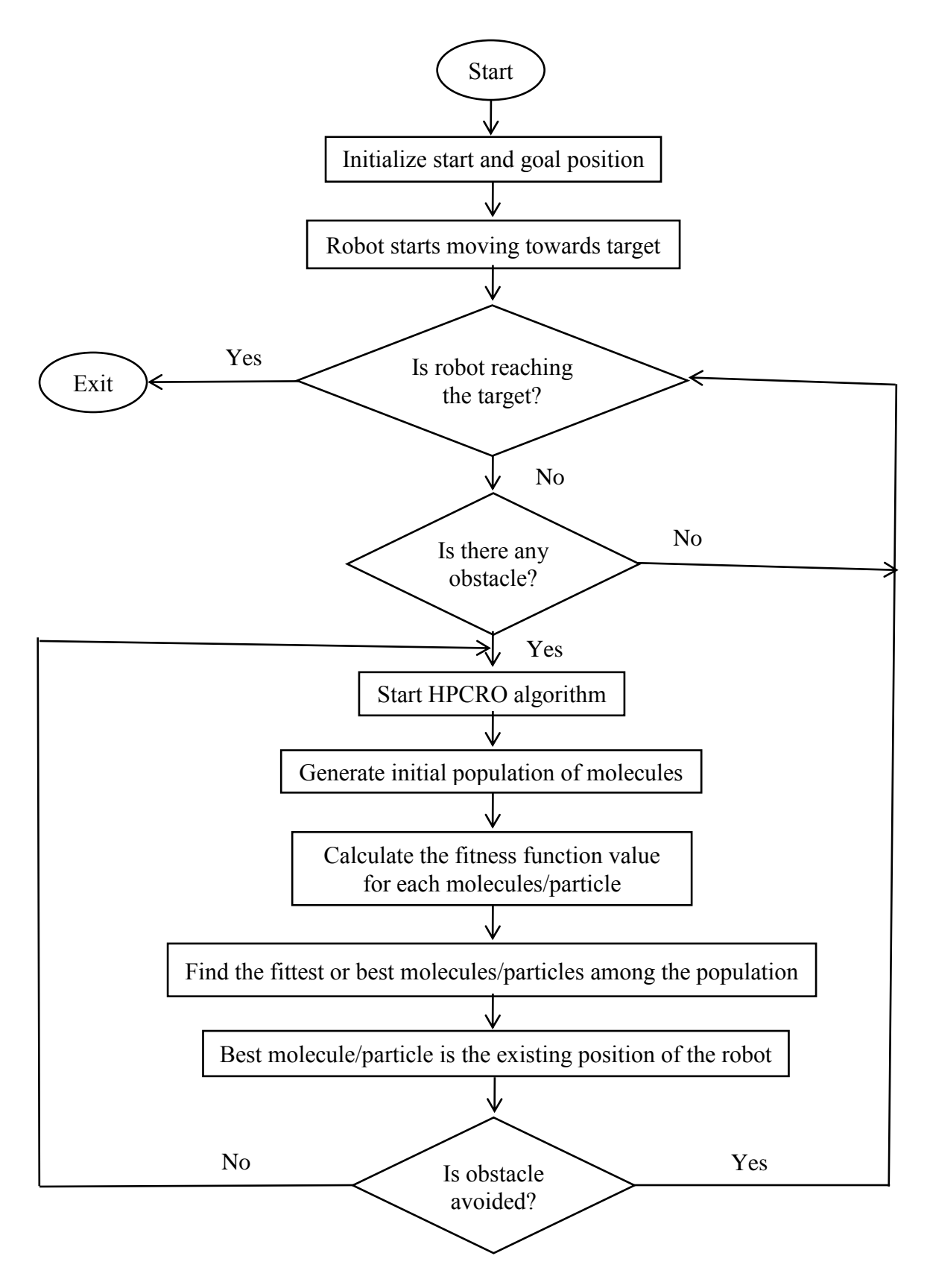

Figure S2**:** Implementation of the HPCRO algorithm